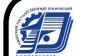

ДОКУМЕНТ ПОДПИСАН ЭЛЕКТРОННОЙ ПОДПИСЬЮ

Сертификат: 00F4B67E122A6B91B2FAA7440371E3BE84 Владелец: Давыдов Иван Александрович Действителен: с 20.04.2022 до 14.07.2023

#### МИНОБРНАУКИ РОССИИ

Воткинский филиал Федерального государственного бюджетного образовательного учреждения высшего образования «Ижевский государственный технический университет имени М.Т. Калашникова»

#### **УТВЕРЖДАЮ**

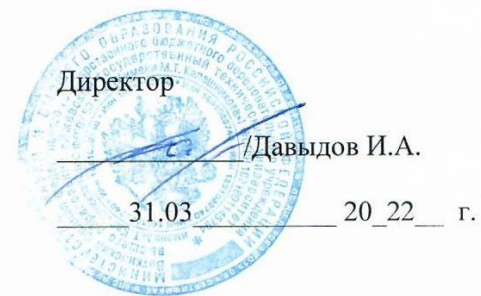

#### РАБОЧАЯ ПРОГРАММА ДИСЦИПЛИНЫ

строительных конструкций Система автоматизированного проектирования наименование - полностью

направление (специальность) 08.03.01 «Строительство» код, наименование - полностью

направленность (профиль/

программа/специализация) «Промышленное и гражданское строительство» наименование - полностью

уровень образования: бакалавриат

форма обучения: очно-заочная

очная/очно-заочная/заочная

общая трудоемкость дисциплины составляет: 3 \_\_\_\_\_\_\_\_ зачетных единиц(ы)

# Кафедра Техническая механика

Рабочая программа составлена в соответствии с требованиями федерального государственного образовательного стандарта высшего образования и рассмотрена на заседании кафедры

Протокол от  $31.03$  2022 г. № 02/22

Заведующий кафедрой **до сем**.Н. Каракулов \_\_\_\_\_\_31.03\_\_\_\_\_\_\_\_\_\_\_ 2022 г.

# **СОГЛАСОВАНО**

Количество часов рабочей программы и формируемые компетенции соответствуют учебному плану направления 08.03.01 «Строительство», профиль «Промышленное и гражданское строительство»

Председатель учебно-методической комиссии по направлению 08.03.01 «Строительство», профиль «Промышленное и гражданское строительство»

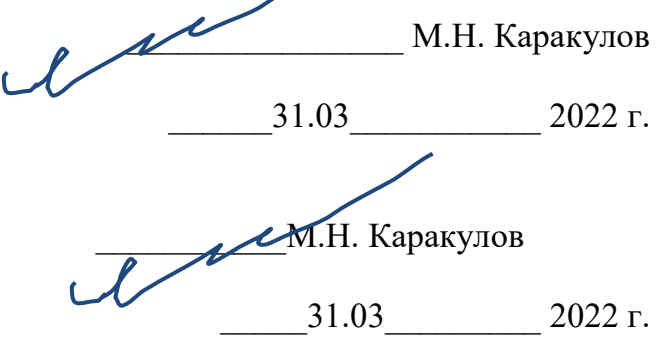

Руководитель образовательной программы

#### Аннотация к дисциплине

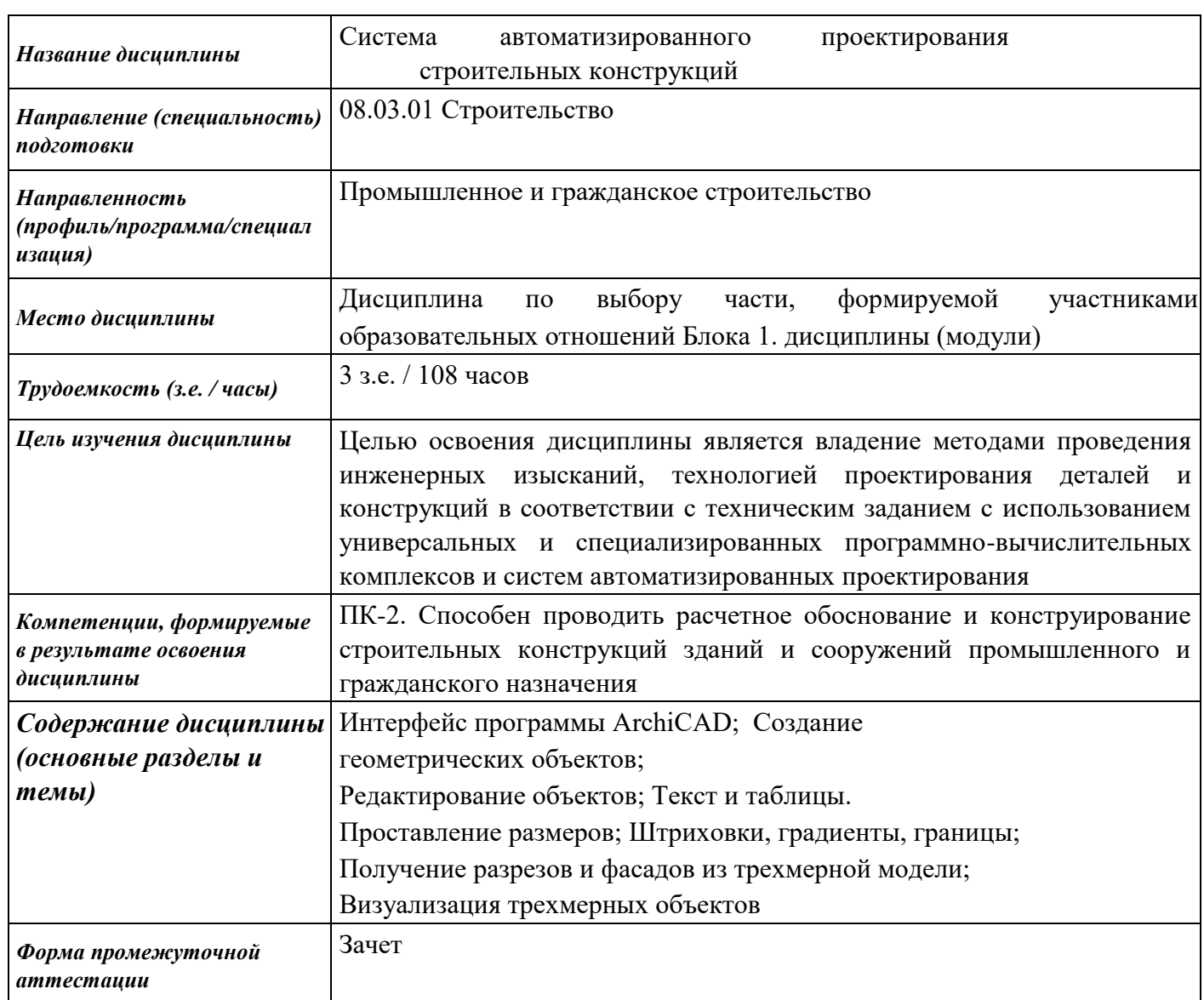

#### **1. Цели и задачи дисциплины:**

**Целью** освоения дисциплины является владение методами проведения инженерных изысканий, технологией проектирования деталей и конструкций в соответствии с техническим заданием с использованием универсальных и специализированных программно-вычислительных комплексов и систем автоматизированных проектирования.

**Задачи** дисциплины:

- формирование знаний, умений, навыков и компетенций в области работы с системами автоматизированного проектирования;

- привитие навыков использования современных информационных технологий проектирования.

# **2. Планируемые результаты обучения**

В результате освоения дисциплины у студента должны быть сформированы

## **Знания, приобретаемые в ходе освоения дисциплины**

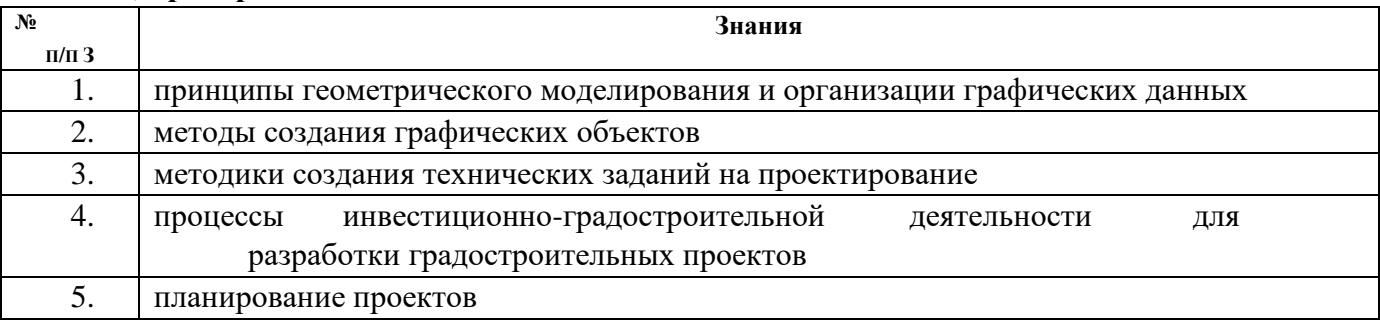

#### **Умения, приобретаемые в ходе освоения дисциплины**

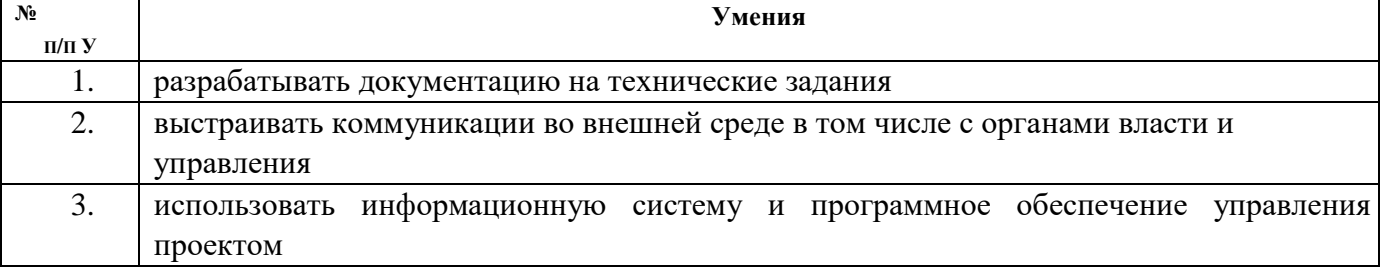

## **Навыки, приобретаемые в ходе освоения дисциплины**

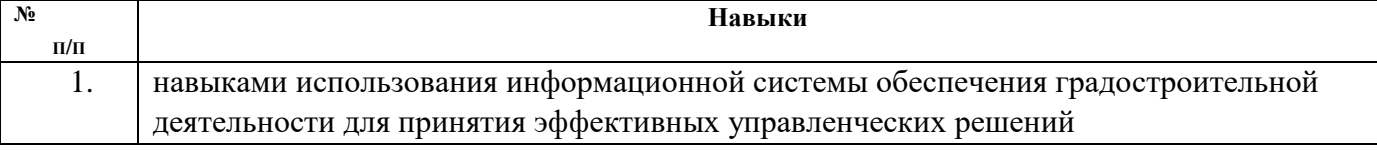

#### **Компетенции, приобретаемые в ходе освоения дисциплины**

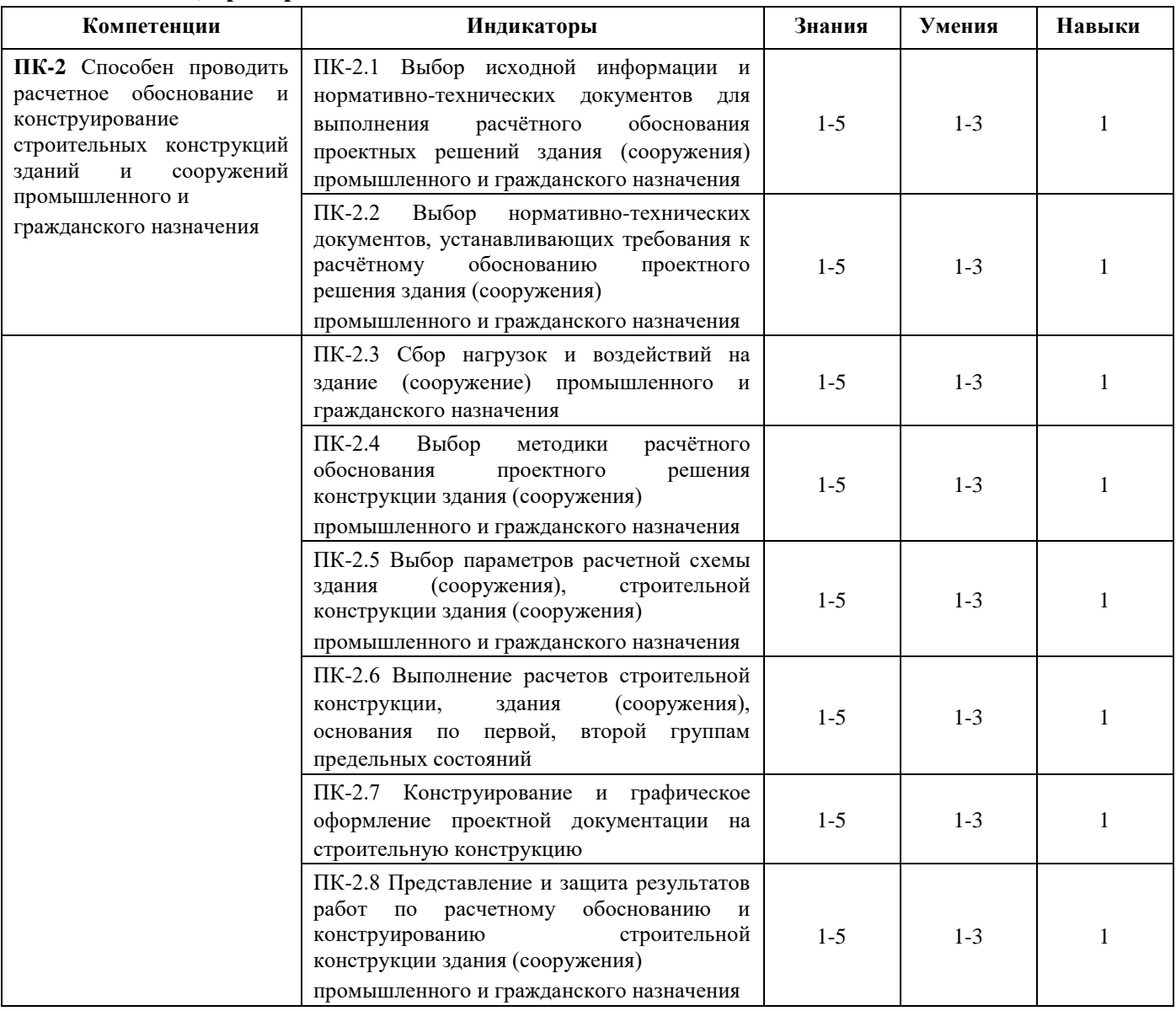

## **3. Место дисциплины в структуре ООП:**

Дисциплина относится к дисциплинам по выбору части, формируемой участниками образовательных отношений Блока 1. Дисциплины (модули). Дисциплина изучается на 4 курсе в 7 семестре.

Изучение дисциплины базируется на знаниях, умениях и навыках, полученных при освоении дисциплин (модулей): Математика, Информатика, Информационные технологии, Инженерная и компьютерная графика, Основы архитектуры, Технологические процессы в строительстве, Технология возведения зданий

Перечень последующих дисциплин (модулей), для которых необходимы знания, умения и навыки, формируемые данной учебной дисциплиной (модулем): Система автоматизированного проектирования в строительстве, Организация, планирование и управление в строительстве, Реконструкция и усиление зданий и сооружений / Реконструкция зданий, сооружений и застройки, Конструкции из дерева и пластмасс

# **4. Структура и содержание дисциплины**

# **4.1. Структура дисциплин**

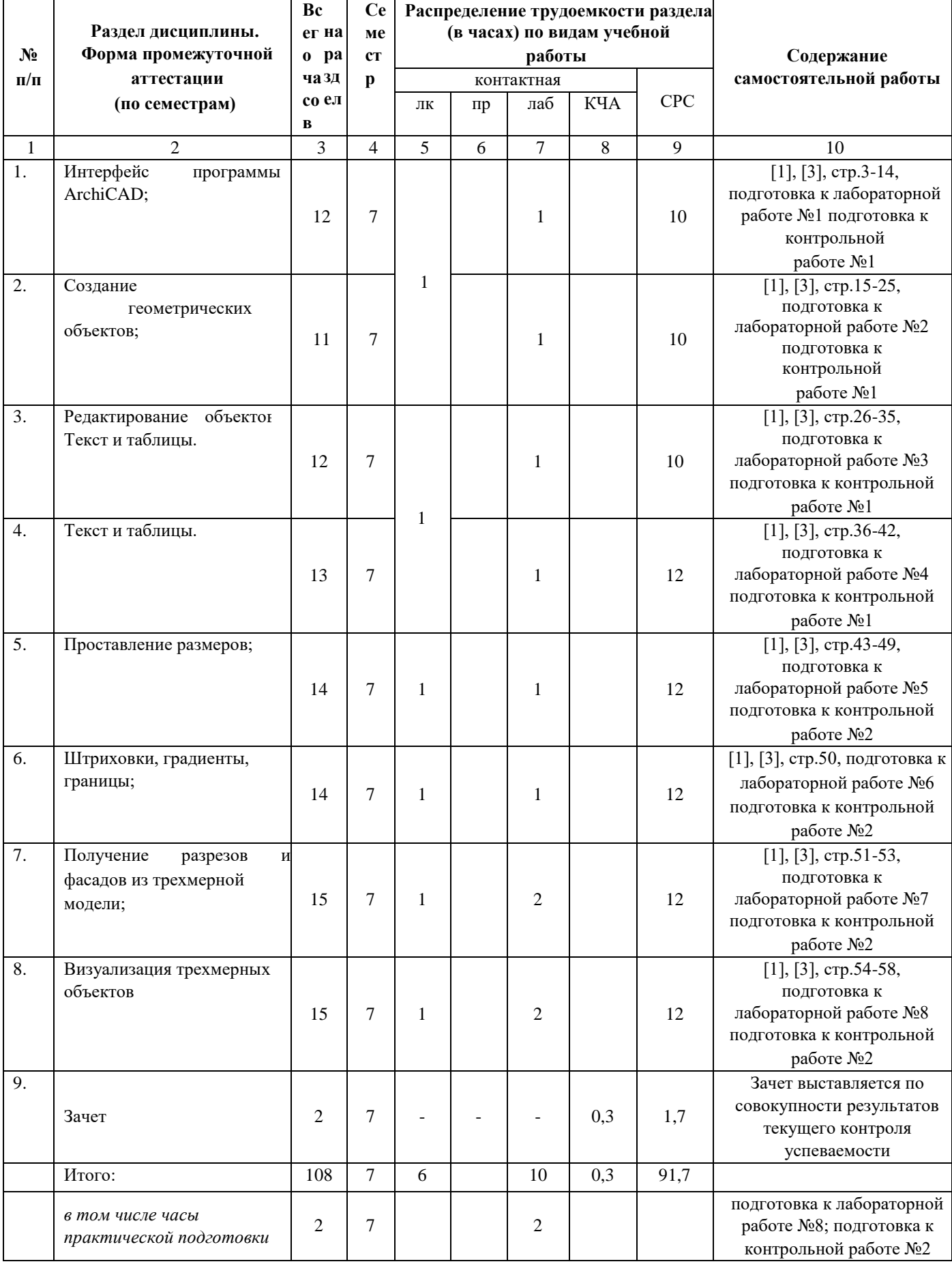

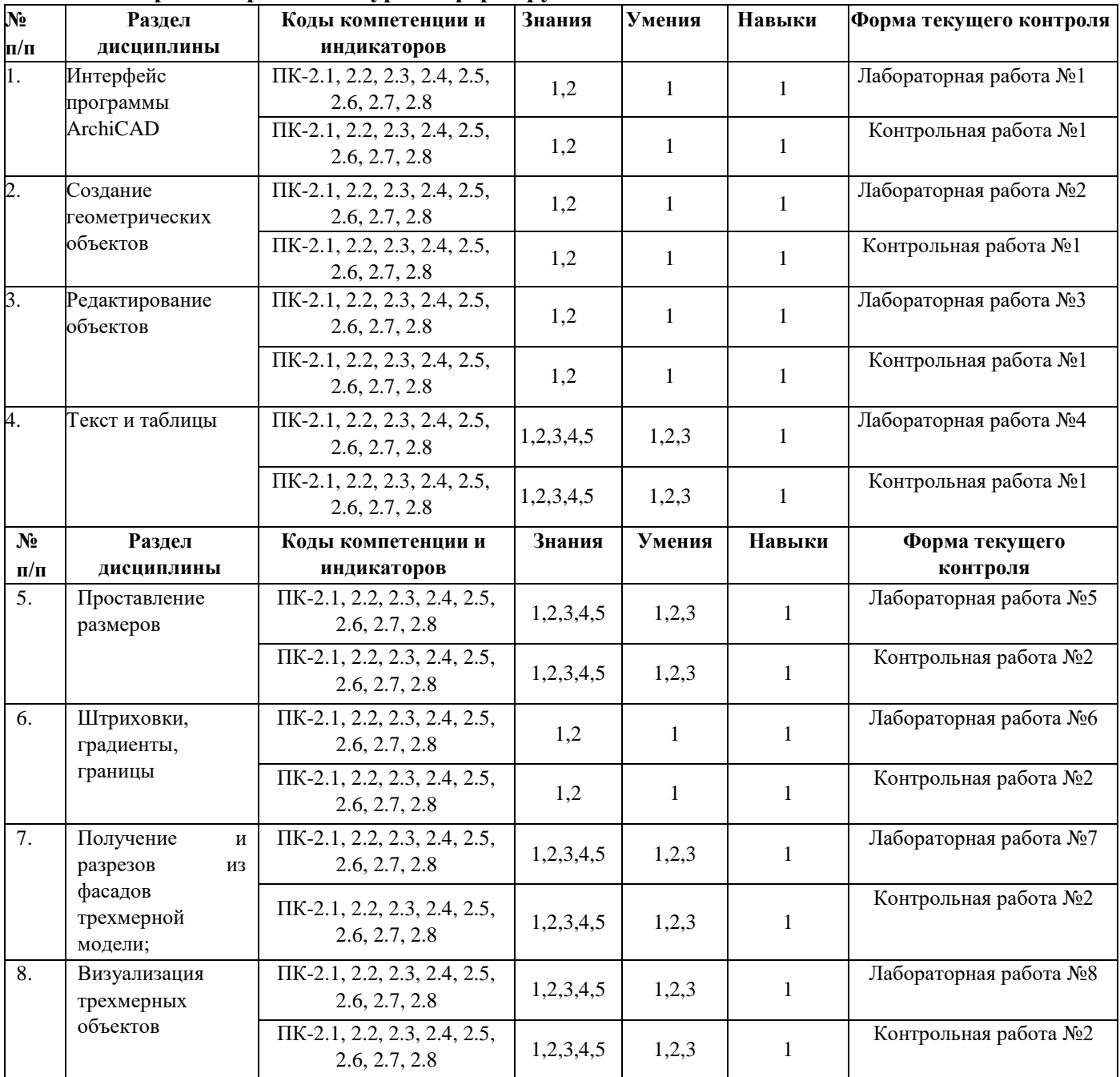

# **4.2. Содержание разделов курса и формируемых в них компетенций**

# **4.3. Наименование тем лекций, их содержание и объем в часах**

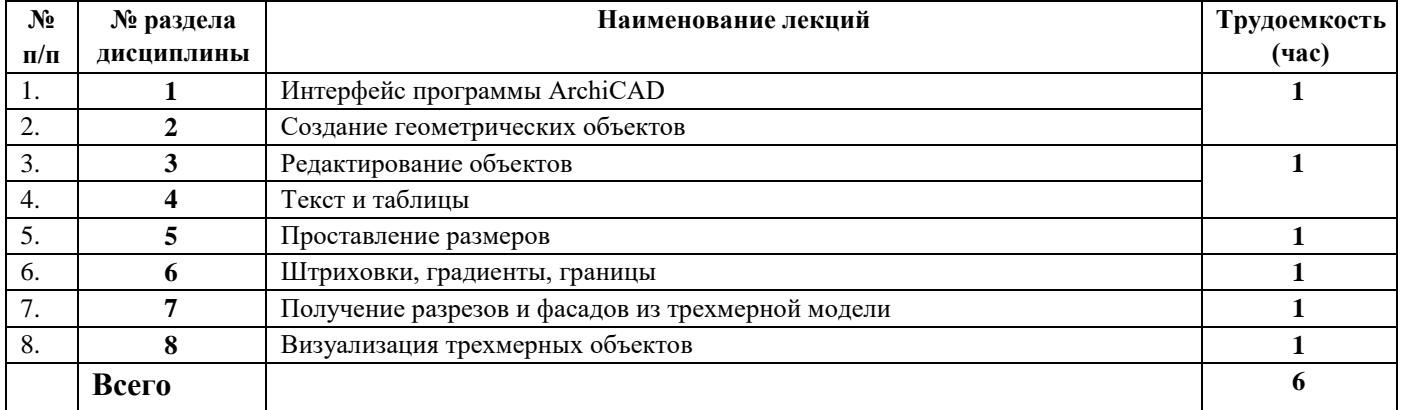

#### **4.4. Наименование тем практических занятий, их содержание и объем в часах**

Практические занятия учебным планом не предусмотрены

| $N_2$     | № раздела  | Наименование лабораторных работ                   | Трудоемкость |
|-----------|------------|---------------------------------------------------|--------------|
| $\Pi/\Pi$ | дисциплины |                                                   | (час)        |
|           |            | Интерфейс программы ArchiCAD                      |              |
| 2.        |            | Создание геометрических объектов                  |              |
| 3.        |            | Редактирование объектов                           |              |
| 4.        |            | Текст и таблицы.                                  |              |
| 5.        |            | Проставление размеров                             |              |
| 6.        |            | Штриховки, градиенты, границы                     |              |
| 7.        |            | Получение разрезов и фасадов из трехмерной модели |              |
| 8.        | 8          | Визуализация трехмерных объектов                  |              |
| 9.        | Всего      |                                                   | 10           |
|           | $5 - 8$    | в том числе часы практической подготовки          |              |

**4.5.Наименование тем лабораторных работ, их содержание и объем в часах** 

# **5. Оценочные материалы для текущего контроля успеваемости и промежуточной аттестации по дисциплине.**

Для контроля результатов освоения дисциплины проводятся *(формы текущего контроля приводятся согласно таблице 4.2.):* 

– защита лабораторных работ:

- 1. Интерфейс программы ArchiCAD;
- 2. Создание геометрических объектов;
- 3. Редактирование объектов;
- 4. Текст и таблицы;
- 5. Проставление размеров;
- 6. Штриховки, градиенты, границы;

7. Получение разрезов и фасадов из трехмерной модели; 8. Визуализация трехмерных объектов – контрольная работа:

- 1. Построение геометрических объектов и их редактирование
- 2. Технология создания чертежей

Примечание: Оценочные средства (типовые варианты тестов, контрольных работ и др.) приведены в приложении к рабочей программе дисциплины. Промежуточная аттестация по итогам освоения дисциплины – зачет.

# **6. Учебно-методическое и информационное обеспечение дисциплины: а) основная литература**

1. Цветкова, А. В. Информатика и информационные технологии [Электронный ресурс] : учебное пособие / А. В. Цветкова. — Электрон. текстовые данные. — Саратов : Научная книга, 2012. — 182 c. — 2227-8397. — Режим доступа:<http://www.iprbookshop.ru/6276.html>

# **б) дополнительная литература**

2. Гураков, А. В. Информатика. Введение в Microsoft Office [Электронный ресурс] : учебное пособие / А. В. Гураков, А. А. Лазичев. — Электрон. текстовые данные. — Томск : Томский государственный университет систем управления и радиоэлектроники, Эль Контент, 2012. — 120 c. — 978-5-4332-0033-3. — Режим доступа:<http://www.iprbookshop.ru/13934.html>

# **в) методические указания**

1. Учебно-методическое пособие по организации самостоятельной работы обучающихся/ – Воткинск: Изд. ВФ ИжГТУ имени М.Т. Калашникова, 2018.

# **г) перечень ресурсов информационно-коммуникационной сети Интернет**

- 1. Электронно-библиотечная система IPRbooks http://istu.ru/material/elektronno-bibliotechnayasistema-iprbooks
- 2. Электронный каталог научной библиотеки ИжГТУ имени М.Т. Калашникова Web ИРБИС http://94.181.117.43/cgi-

bin/irbis64r\_12/cgiirbis\_64.exe?LNG=&C21COM=F&I21DBN=IBIS&P21DBN=IBIS

- 3. Национальная электронная библиотека http://нэб.рф.
- 4. Мировая цифровая библиотека http://www.wdl.org/ru/
- 5. Международный индекс научного цитирования Web of Science http://webofscience.com.
- 6. Научная электронная библиотека eLIBRARY.RU https://elibrary.ru/defaultx.asp
- 7. Справочно-правовая система КонсультантПлюс http://www.consultant.ru/

# **д) лицензионное и свободно распространяемое программное обеспечение:**

- 1. Microsoft Office (лицензионное ПО)
- 2. ArchiCAD (лицензионное ПО)
- 3. Doctor Web (лицензионное ПО)

# **7. Материально-техническое обеспечение дисциплины:**

1. Лекционные занятия.

Учебные аудитории для лекционных занятий укомплектованы мебелью и техническими средствами обучения, служащими для представления учебной информации большой аудитории (проектор, экран, ноутбук).

2. Лабораторные работы*.*

Учебная аудитория для проведения лабораторных занятий: оборудование - комплекты учебной мебели для обучающихся и преподавателя, доска.

Системный блок Gigabyte GA-H61M-D2-B3 – 14 шт.

Монитор - 18.5" TFT Philips 192 EL2SB 5ms – 14шт.

(ауд №220, адрес: 427430, Удмуртская Республика, г. Воткинск, ул. П.И. Шувалова, д. 1, Этаж

2)

3. Самостоятельная работа*.*

Помещения для самостоятельной работы оснащены компьютерной техникой с возможностью подключения к сети «Интернет» и доступом к электронной информационно-образовательной среде ВФ ФГБОУ ВО «ИжГТУ имени М.Т. Калашникова»:

- помещения для самостоятельной работы обучающихся (ауд.№ 224, адрес: 427430, Удмуртская Республика, г. Воткинск, ул. П.И. Шувалова, д. 1).

При необходимости рабочая программа дисциплины (модуля) может быть адаптирована для обеспечения образовательного процесса инвалидов и лиц с ограниченными возможностями здоровья, в том числе для обучения с применением дистанционных образовательных технологий. Для этого требуется заявление студента (его законного представителя) и заключение психологомедико-педагогической комиссии (ПМПК).

#### МИНОБРНАУКИ РОССИИ

Воткинский филиал Федерального государственного бюджетного образовательного учреждения высшего образования «Ижевский государственный технический университет имени М.Т. Калашникова» (ВФ ФГБОУ ВО «ИжГТУ имени М.Т. Калашникова»)

# **Оценочные средства**

**«Система автоматизированного проектирования строительных конструкций»**

(наименование – полностью)

направление (специальность) 08.03.01 «Строительство»

(шифр, наименование – полностью)

направленность (профиль/программа/специализация) «Промышленное и гражданское строительство»

(наименование – полностью)

уровень образования: бакалавриат

форма обучения: очная

(очная, очно-заочная или заочная)

общая трудоемкость дисциплины составляет: 3 зачетных единицы

# **1. Оценочные средства**

Оценивание формирование компетенций производится на основе результатов обучения, приведенных в п. 2 рабочей программы и ФОС. Связь разделов компетенций, индикаторов и форм контроля (текущего и промежуточного) указаны в таблице 4.2 рабочей программы дисциплины

Оценочные средства соотнесены с результатами обучения по дисциплине и индикаторами достижения компетенций представлены ниже.

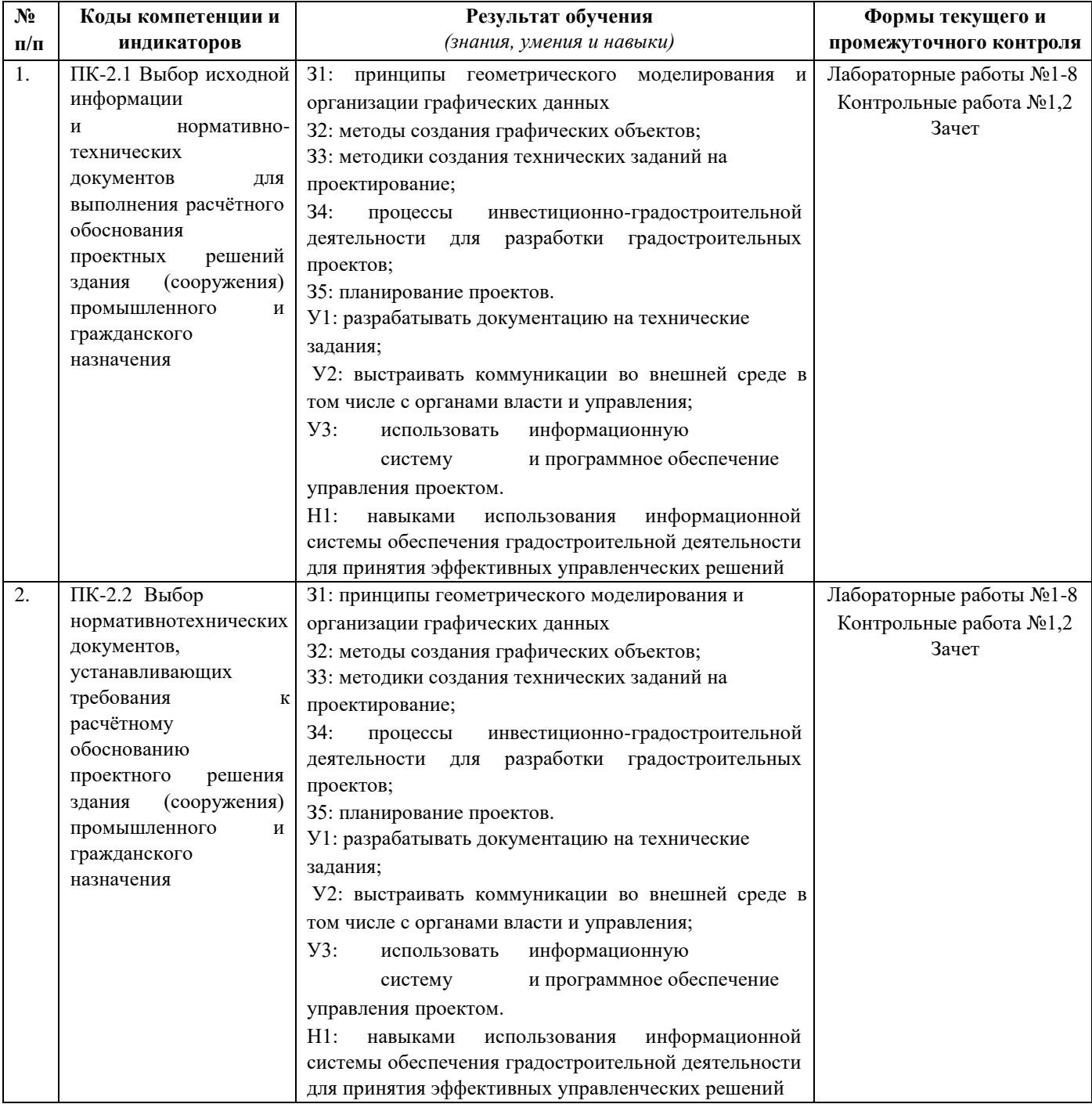

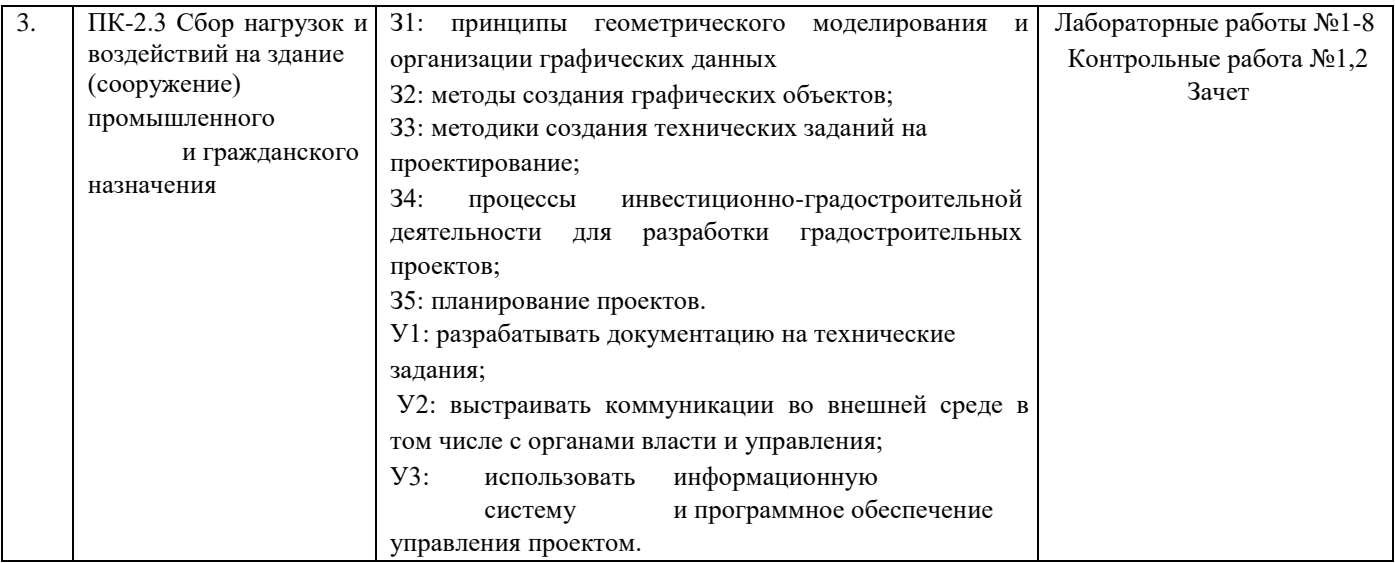

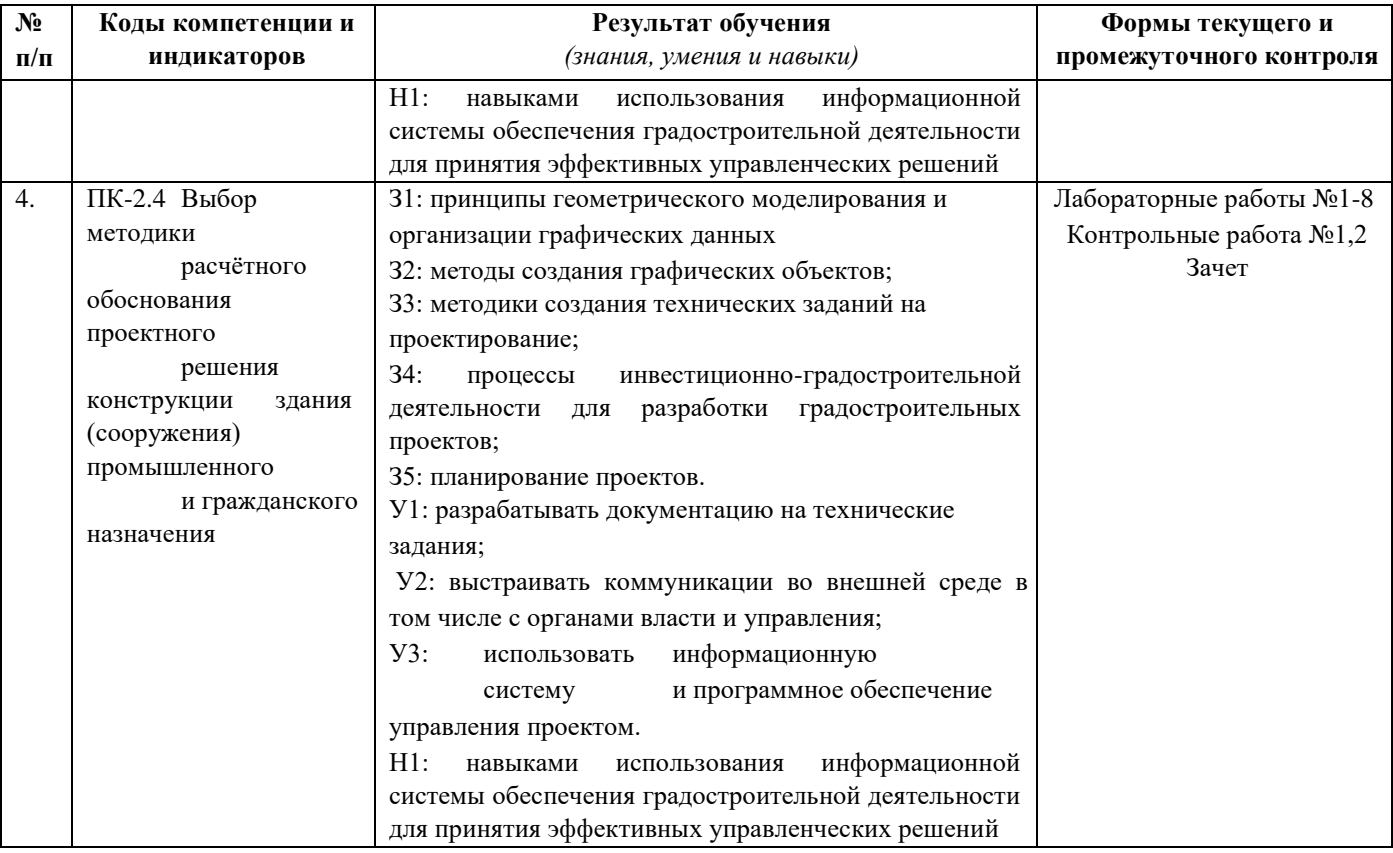

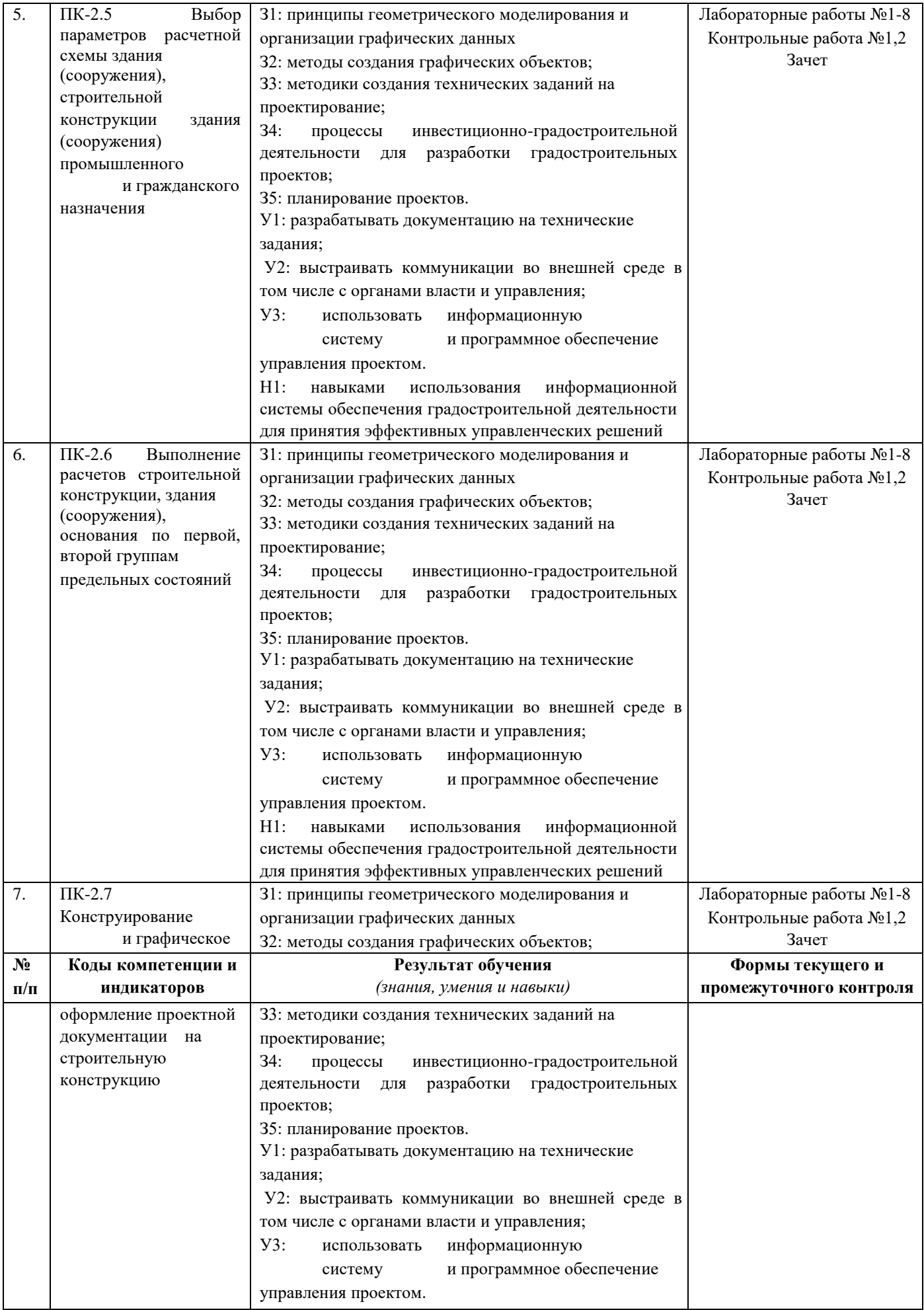

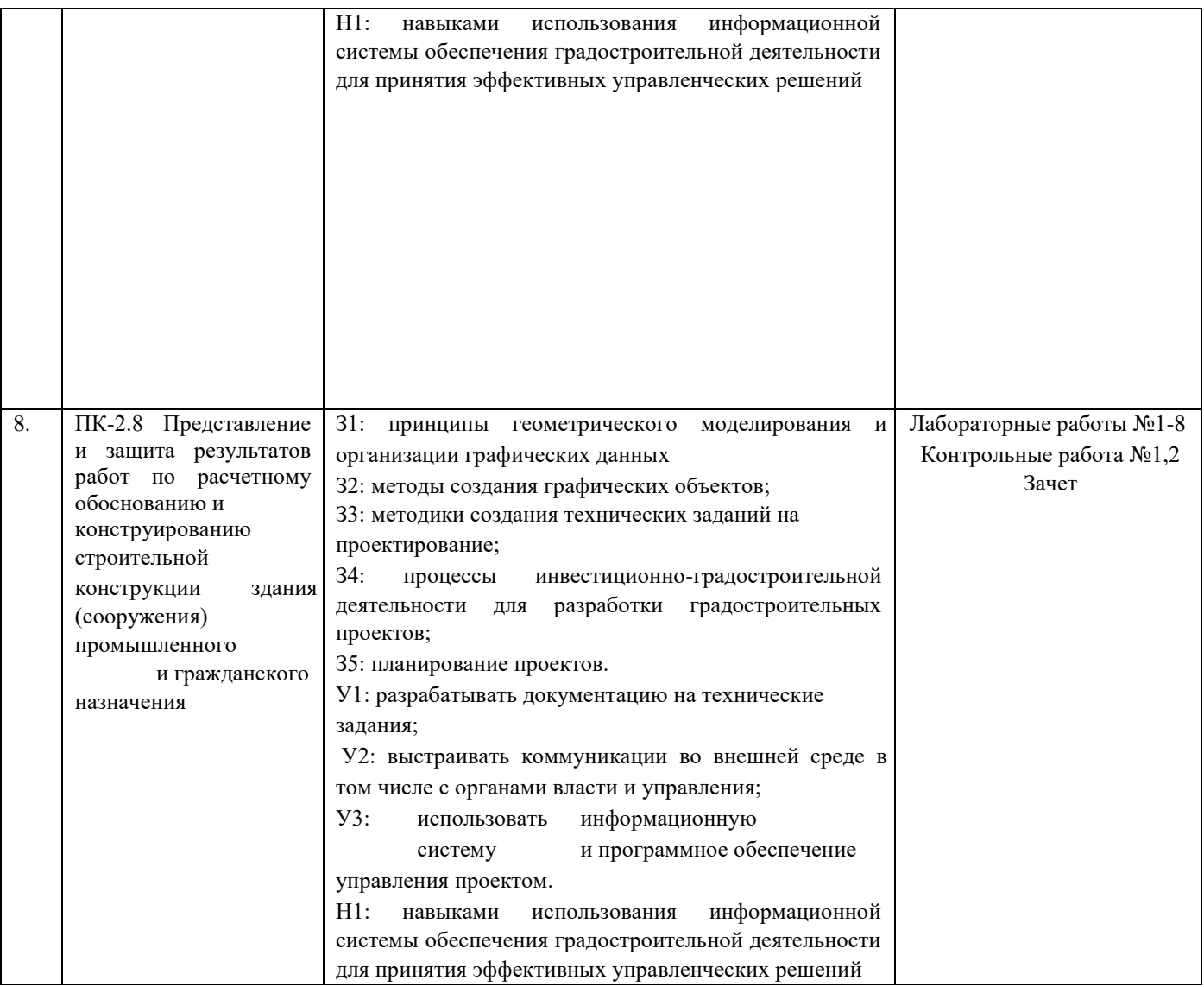

## *Описание элементов для оценивания формирования компетенций*

## *Наименование:* зачет

# *Перечень вопросов для проведения зачета:*

- 1. Интерфейс программы ArchiCAD.
- 2. Создание и использование шаблонов.
- 3. Работа со справочной системой ArchiCAD.
- 4. Методы задания координат.
- 5. Способы создания стен.
- 6. Создание перекрытий, балок и колонн.
- 7. Создание лестниц.
- 8. Создание крыш.
- 9. Создание 3D-сетки.
- 10. Создание линий.
- 11. Свойства объектов и слои.
- 12. Способы выделения объектов.
- 13. Перемещение, копирование и редактирование объектов.
- 14. Работа с текстом.
- 15. Нанесение линейных размеров.
- 16. Нанесение размеров для окружности и угла.
- 17. Нанесение и редактирование штриховки.
- 18. Создание разрезов и фасадов.
- 19. Редактирование трехмерных моделей.
- 20. Тонирование трехмерных объектов.
- 21. Создание реалистичных изображений. 22. Технология выполнения строительных чертежей с использованием программы ArchiCAD.

#### *Пример билета на зачет*

# **Билет к зачету №\_\_**

по дисциплине «Система автоматизированного проектирования строительных конструкций»

- 1. Интерфейс программы ArchiCAD.
- 2. Технология выполнения строительных чертежей с использованием программы ArchiCAD.

## *Критерии оценки:* Приведены

в разделе 2

#### *Наименование:* контрольная работа

# *Представление в ФОС***:** набор вариантов заданий *Варианты*

*заданий:* 

**Раздел: Построение геометрических объектов и их редактирование. Контрольная работа № 1.** 

## **Вариант 1**

- 1. Опишите последовательность создания нового чертежа.
- 2. Каким образом создается шаблон чертежа?
- 3. Какие единицы измерения использует ArchiCAD.
- 4. В каком месте на экране выводятся текущие координаты?
- 5. Установка параметров стен.

## **Вариант 2**

- 1. Установка параметров окон и дверей.
- 2. Установка параметров перекрытий.
- 3. Создание лестниц.
- 4. Создание крыш. 5. Что такое базовая точка, когда таким понятием пользуются?

## **Раздел: Технология создания чертежей. Контрольная работа № 2.**

## **Вариант 1**

- 1. Для каких целей используется техника слоев?
- 2. Какие Вы знаете способы выделения (выбора) объектов? Когда и каким способом наиболее эффективно пользоваться?
	- 3. Какие параметры текста можно установить?
	- 4. С помощью какой команды устанавливается толщина линий в чертеже?
	- 5. Как проставляются размеры в чертеже?

## **Вариант 2**

1. какие координаты необходимо указывать при постановке размеров различного вида?

- 2. Как изменить размерный текст, вид стрелок/засечек во время простановки размера?
- 3. Как устанавливаются параметры разрезов ?
- 4. Какие параметры следует задавать для создания фасада? 5. Какие методы визуализации используются в ArciCAD?

*Критерии оценки:* Приведены

в разделе 2

# *Наименование:* выполнение и защита лабораторных работ

*Представление в ФОС:* задания и требования к выполнению представлены в методических указаниях по дисциплине *Варианты заданий:*

# **Лабораторная работа №1 Интерфейс программы ArchiCAD**

- 1. Построение осевой сетки
- 2. Интерфейс программы Revit

# *Вопросы для защиты:*

- 1. Создание осевой сетки
- 2. Редактирование осевой сетки

# **Лабораторная работа №2 Создание геометрических объектов**

- 1. Построение наружных стен и перегородок.
- 2. Создание проемов.

## *Вопросы для защиты:*

- 1. Создание стен
- 2. Создание окон и дверей

## **Лабораторная работа №3 Редактирование объектов**

1. Редактирование объектов и размеров

## *Вопросы для защиты:*

1. Редактирование

## **Лабораторная работа №4 Текст и таблицы**

- 1. Создание текста
- 2. Создание таблиц.

# *Вопросы для защиты:*

- 1. Создание текста
- 2. Создание таблиц

# **Лабораторная работа №5 Проставление размеров**

1. Создание размеров.

# *Вопросы для защиты:*

1. Создание размерных линий

# **Лабораторная работа №6 Штриховки, градиенты, границы**

- 1. Заштриховать фигуру
- 2. Заштриховать и сделать заливку объекта

# *Вопросы для защиты:*

1. Создание штриховки и заливки

# **Лабораторная работа №7 Визуализация трехмерных объектов**

- 1. Создание объемного тела. По трем проекциям создайте объемное тело.
- 2. Создание объемного тела. Создайте фигуру в объеме.

# *Вопросы для защиты:*

- 1. Трехмерное моделирование.
- 2. Трехмерные поверхности.

# **Лабораторная работа №8 Получение разрезов и фасадов из трехмерной модели**

- 1. Создание объемного тела. По трем проекциям создайте объемное тело.
- 2. Создание фасада

# *Вопросы для защиты:*

- 1. Трехмерное моделирование.
- 2. Создание фасада

# *Критерии оценки:* Приведены

в разделе 2

## **2. Критерии и шкалы оценивания**

Для контрольных мероприятий (текущего контроля) устанавливается минимальное и максимальное количество баллов в соответствии с таблицей. Контрольное мероприятие считается пройденным успешно при условии набора количества баллов не ниже минимального.

Результат обучения по дисциплине считается достигнутым при успешном прохождении обучающимся всех контрольных мероприятий, относящихся к данному результату обучения.

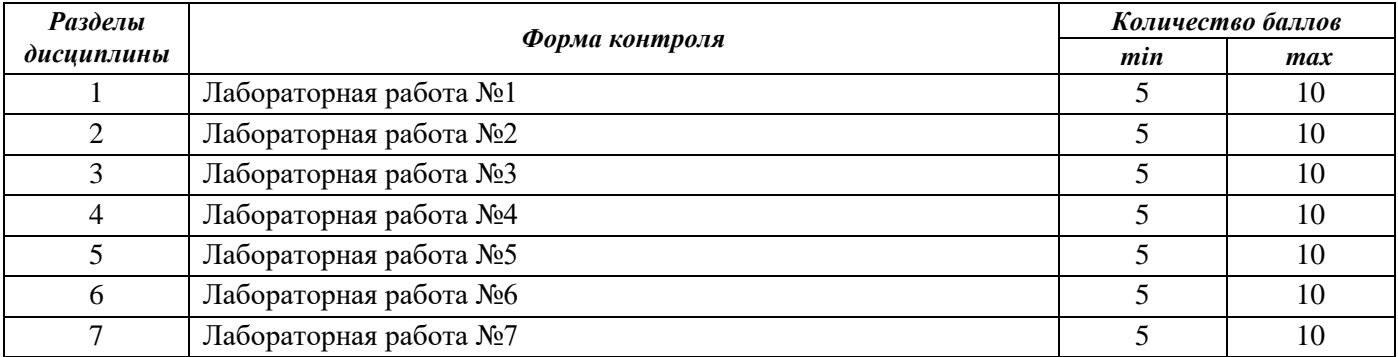

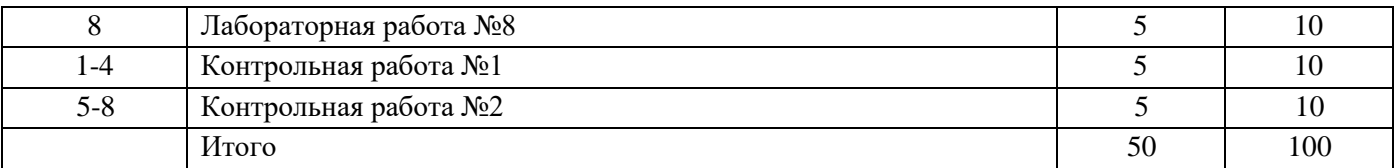

При оценивании результатов обучения по дисциплине в ходе текущего контроля успеваемости используются следующие критерии. Минимальное количество баллов выставляется обучающемуся при выполнении всех показателей, допускаются несущественные неточности в изложении и оформлении материала.

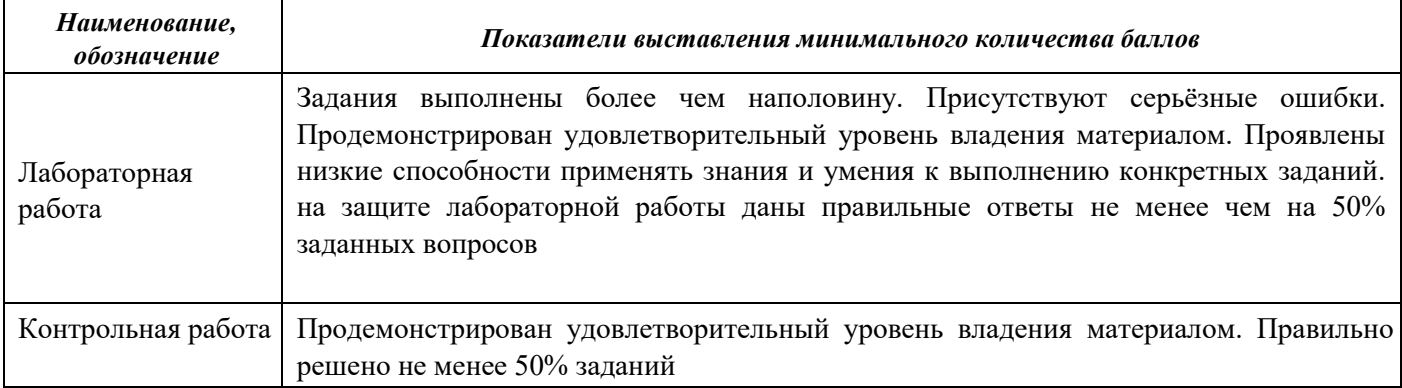

Промежуточная аттестация по дисциплине проводится в форме зачета.

Итоговая оценка по дисциплине может быть выставлена на основе результатов текущего контроля с использованием следующей шкалы:

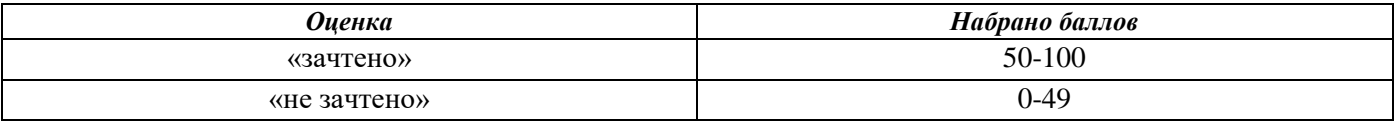

Если сумма набранных баллов менее 50 – обучающийся не допускается до промежуточной аттестации.

Если сумма баллов составляет от 50, обучающийся допускается до зачета.

Билет к зачету включает 2 теоретических вопроса.

Время на подготовку: 45 минут.

При оценивании результатов обучения по дисциплине в ходе промежуточной аттестации используются следующие критерии и шкала оценки

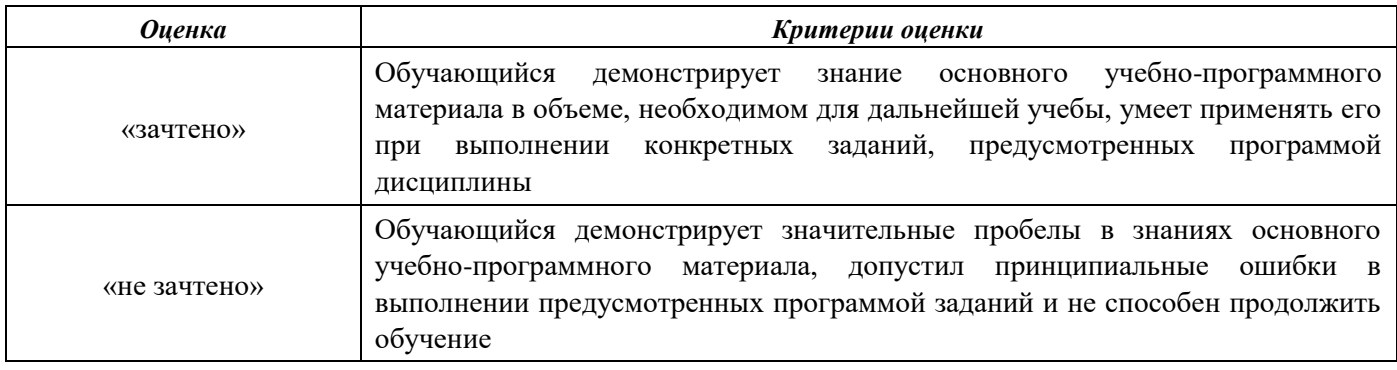